# Dokumentacja

# Funkcje tworzące strukturę volatility dla capów/floorów oraz swapcji

Marcin Kolankowski Piotr Leszczyński dodatki AP

Spis treści

# 1 Dane rynkowe potrzebne do poprawnego działania funkcji

Dane rynkowe składają się z kilku wartości skalarnych (daty kwotowań, dane struktury kwotowań volatility dla capów, dane struktury kwotowań volatility dla swapcji) oraz tablic (macierzy)  $-EC$  i ES.

daty kwotowań – daty z których pochodzą dostępne dane rynkowe. Daty ta mówi z którego dnia pochodzą dane rynkowe użyte do dalszej estymacji parametrów. EC\_date - data na którą są uzyskane kwotowania volatility capów, ES\_date - data uzyskania volatility dla swapcji.

dane struktury kwotowań volatility dla capów - na wielu rynkach kwotowania volatility dla capów dla krótkich okresów dotyczą innej stopy LI-BOR (3M) niż dla długich okresów (6M). Jeśli dane dla krótkich okresów są dostatecznie obszerne, można wyznaczyć volatility dla krótszych okresów (dokładniejsza struktura czasowa volatility). W tym celu definiowane są 2 wartości skalarne: "fine\_cap\_vol\_ok", która jest indykatorem możliwości wyestymowania tej dokladnijszej struktury (fine cap vol ok = 1) lub braku takiej możliwo- $\pi$ ici (fine\_cap\_vol\_ok = 0) oraz "fine\_cap\_vol\_len", która podaje przez ile lat stosowana jest krótsza stopa.

macierz kwotowania volatility dla capów - macierz o oznaczeniu EC, podaje kwotowania roczne volatility dla capów. Kwotowania dla stopy forward 3M dla pierwszych "fine\_cap\_vol\_len" lat, dla kolejnych okresów dane dotyczą stopy forward 6M. W kolumnach podano odpowiednio: czas mierzony w latach, aktualną stopę procentową, roczne volatility dla capów ATM (szczegóły w książce Brigo - Mercurio s. 18). W kolejnych kolumnach podano volatility dla innych wartości stopy strike.

dane struktury kwotowań volatility dla swapcji – kwotowania volatility dla swapcji dla krótkich okresów podawane są z krótczymi odstępami czasu (co 3M a czasem co 1M).

macierz kwotowania volatility dla swapcji - macierz o oznaczeniu ES, podaje kwotowania roczne volatility dla swapcji. Obowiązuje konwencja jak w książce Brigo-Mercurio str. 288 (w pierwszej kolumnie jest czas mierzony w latach do momentu wygaśnięcia opcji, w pierwszym wierszu są podane czasy życia swapu od momentu zapadnięcia opcji, tzw. tenory swapów, volatility znajduje się w odpowiednim wierszu i kolumnie).

dane do obliczenia macierzy korelacji stóp procentowych Macierz korelacji może zostać obliczona za pomocą trzech różnych metod. Aby uzyskać tak sparametryzowaną macierz metodami two parameters full rank correlation matrix (Brigo-Mercurio, wzór 6.43) oraz three parameters Rebonato ful rank  $matrix$  (Brigo-Mercurio, wzór 6.45) należy na podstawie istniejącej macierzy

rynkowych korelacji wymariu  $M \times M$  dostarczyć parametry  $\rho_{\infty}$  oraz dodatkowo dla pierwszej metody η a dla drugiej α i β. Trzecia metoda parametryzacji Rebonato's angles (Brigo-Mercurio, wzór 6.46) wymaga dostarczenia wektora kątów Rebonato.

# 2 Opis teoretyczny zastosowanych metod wyznaczania volatility dla capów

Teoria oraz metody tworzenia struktury volatility pochodza z książki Brigo-Mercurio Interest Rate Models - Theory and Practice. Jak już napisano przy opisie danych, volatility dla capów o krótkich okresach odnosi się do capów na krótką stopę procentową (np. LIBOR 3M). Dodatkowo capy te są kwotowane z większą częstotliwością. Capy o dalekim horyzoncie zapadalności dotyczą dłuższych stóp procentowych (np. LIBOR 6M) i są kwotowane rzadziej. To pozwala wyestymowanie struktury czasowej volatility na krótki okres z większą dokładnością. Stąd dla capów mamy dwie struktury volatility: dokładniejszą na krótki okres i mniej dokładną dla długiego okresu. Należy także uważać na nieco inna konwencję gromadzenia danych w tabeli z volatility, która w poszczególnych polach nie zawiera samych parametrów, a unormowaną całkę z  $\sigma^2(t)$  po odpowiednim przedziale.

# 2.1 Metoda 1 (Constant on expire time)

Metoda 1 polega na przyjęciu stałej struktury volatility dla danej stopy procentowej przez wszystkie okresy do momentu jej aktywowania. Opisana jest dokładniej jako metoda nr 3 w książce Brigo-Mercurio. Dzięki takiemu założeniu struktur¦ volatility odczytujemy wprost z kwotowanej przez rynek volatility capów dla danego okresu. W tabeli zawierającej strukturę volatility wyznaczoną przez metodę 1 (vol3m\_1, vol6m\_1) dane mają następującą postać:

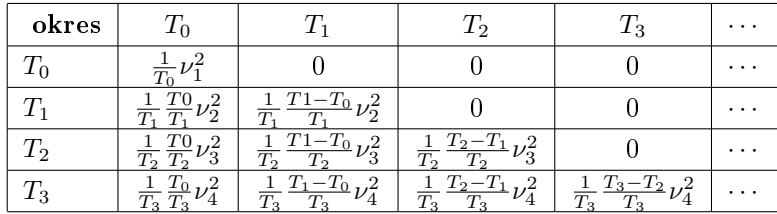

gdzie zachodzi równość:

$$
\nu_i = \nu_{cap}(T_{i-1}).
$$

Tabelę należy czytać w następujący sposób. Stopa aktywna od momentu  $T_i$ (pierwsza kolumna tabeli) ma swoją volatility opisaną w odpowiadającym wierszu. Unormowana przez czas volatility dla poszczególnych podokresów znajduje się w kolejnych polach wiersza. Okres identyfikujemy przez czas jego końca, np. okres od chwili 0 do  $T_0$  jest opisany w pierwszym wierszu macierzy jako  $T_0$ . Stąd np. wartość volatility dla danej stopy startującej od chwili  $T_i$  to pierwiastek z sumy elementów z danego wiersza macierzy.

### 2.2 Metoda 2 (Picewise constant on time to maturity)

Metoda 2 ta polega na przyjeciu stałej volatility zależnej tylko od czasu pozostałego do zapadalności. Metoda ta jest przedstawiona w książce Brigo-Mercurio jako metoda nr 2. Rozważmy przypadek kwotowań volatility dla stóp forward 3M (np. dla okresu 2Y). Przyjmujemy, że  $\tau = 1/4$  oraz  $T_{-1} = 0$ ,  $T_0 = 3M$ ,  $T_1 = 6M$ itd. Niech  $\eta_j$  oznacza roczną volatility dla okresu  $T_{j-1}, T_{j-2}$ . Z kwotowań rynkowych otrzymujemy, że volatility dla początkowego okresu musi być stała, równa  $\nu_{cap}(1Y)$  (jeśli brak danych poniżej 1Y, to  $\eta_1 = \eta_2 = \eta_3 = \eta_4 = \nu_{cap}(1Y)$ ). Pozostałe  $\eta_i$  dla  $i = 5, \ldots, 8$  wyznaczamy z zależności:

$$
\eta_i = 2 \cdot \sqrt{i \cdot \tau \cdot \nu_{cap}(T_{i-1})^2 - \tau \cdot \sum_{j=1}^{i-1} \eta_j^2}, \ \ i = 5, \dots, 8.
$$

Dla okresu większego niż 2Y volatility capów podana jest dla stopy 6M. Przyjmijmy, że data kwotowania jest wyrażona na osi czasu przez 0. Teraz daty zapadalności oddalone są od siebie o 6M, stąd  $T_{-1} = 0$ ,  $T_0 = 6M$ ,  $T_1 = 1Y$  itd,  $\tau = 1/2$ . W tym przypadku strukturę volatility możemy wyznaczyć ze wzoru jak wyżej, modyfikując nieznacznie odpowiednie składniki:

$$
\eta_i = \sqrt{2} \sqrt{i \cdot \tau \cdot \nu_{cap}(T_{i-1})^2 - \tau \cdot \sum_{j=1}^{i-1} \eta_j^2}, \ \ i = 1, 2, \dots
$$

Należy zauważyć, że stosujemy nieco inną konwencję gromadzenia danych w macierzy w porównaniu do książki. Oznacza to, że w tabeli przechowujemy nie tyle same współczynniki  $\eta_i,$  ale w każdym wierszu mamy podaną unormowaną przez czas całkę z  $\sigma_i^2(t)$  na odpowiednim odcinku czasu, równą po prostu  $\eta_i^2,$ dokładniej:

$$
\frac{1}{T_{j-1}} \int_0^{T_{j-1}} \sigma^2(t) dt = \frac{1}{T_{j-1}} \sum_{i=1}^j \eta_i^2
$$

,

co dla pojedyńczego podokresu $0 \leq T_{k-1} < T_k \leq T_{i-1}$ oznacza, że:

$$
\frac{1}{T_{j-1}} \int_{T_{k-1}}^{T_k} \sigma^2(t) dt = \frac{1}{T_{j-1}} \eta_{j-k}^2.
$$

Ostatecznie tabela przedstawiająca volatility (vol $3m-2$ , vol6m $-2$ ) ma posta¢:

| okres              | $T_{0}$                        | $T_1$                   | $\scriptstyle T_2$                   | $\scriptstyle T_3$ |  |
|--------------------|--------------------------------|-------------------------|--------------------------------------|--------------------|--|
| $T_{\rm 0}$        | $\frac{1}{T_0}\eta_1^2$        |                         |                                      |                    |  |
| $T_{1}$            | $\eta_2^*$<br>$\overline{T_1}$ | $\frac{1}{T_1}\eta_1^2$ |                                      |                    |  |
| $\scriptstyle T_2$ | $\frac{1}{T_2}\eta_3^2$        | $\frac{1}{T_2}\eta_2^2$ | $\frac{1}{T_2}\eta_{1}^{2}$          |                    |  |
| $T_3$              | $\overline{T_3}$               | $\frac{1}{T_3}$<br>/3   | $\frac{1}{T_3}$<br>$\eta_2^{\omega}$ | $\overline{T_3}$   |  |

Tabelę należy czytać w sposób następujący. Gdy chcemy dowiedzieć się jaka będzie volatility dla stopy aktywnej od chwili  $T_i$  wybieramy cały wiersz z macierzy. Unormowana przez czas volatility w poszczególnych podokresach do chwili  $T_i$  wyliczona jest w kolejnych polach danego wiersza, gdzie koniec okresu jest identyfikowany przez pierwszy wiersz macierzy. Np. wiersz:

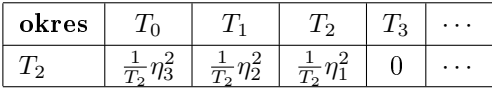

opisuje volatiliy dla stopy aktywnej od momentu $T_2,$ dla której w okresie  $(0, T_0)$ unormowane przez czas volatility wynosiło  $\frac{1}{T_2} \eta_3^2$  itd.

Jeżeli chcemy podać kwotowania volatility dla danej stopy startującej od chwili  $T_i$  wystarczy, tak jak w metodzie 1, wyciągnąć pierwiastek z sumy wszystkich elementów w danym wierszu macierzy.

## 2.3 Metoda 3 (Parametric method)

Ostatnia użyta metoda jest opisana w książce Brigo-Mercurio jako metoda nr 7. Polega ona na założeniu, że wielkość  $\sigma_i(t)$ , dla odpowiedniego okresu, ma parametryczną postać:

$$
\sigma_i(t) = \Phi_i \left( [a(T_{i-1} - t) + d] e^{-b(T_{i-1} - t)} + c \right).
$$

Przy tym założeniu otrzymujemy, że:

$$
\nu_i^2 = \Phi_i^2 \int_0^{T_{i-1}} \left( \left[ a(T_{i-1} - t) + d \right] e^{-b(T_{i-1} - t)} + c \right) dt = \Phi_i^2 I^2(a, b, c, d, T_{i-1}).
$$

Aby ściśle dopasować się do danych rynkowych parametry Φ wyznaczamy ze wzoru:

$$
\Phi_i^2 = \frac{(\nu_i^{MKT})^2}{I^2(a, b, c, d, T_{i-1})}.
$$

# 3 Opis teoretyczny zastosowanych metod wyznaczania volatility dla Swapcji

Podobnie jak w przypadku wyznaczania volatility capów, głównym źródłem, w którym opisane są poniższe metody jest książka Interest Rate Models - Theory and Practice autorstwa D. Brigo i F. Mercurio. Zgodnie z literaturą, volatility swapcji o stopie swapowej  $S_{\alpha,\beta}$  ( $T_{\alpha}$  jest początkiem swapa, a  $T_{\beta}$  terminem jego ostatniej płatności) jest obliczane za pomocą Rebonato formula (wzór 6.67, Brigo-Mercurio), tj:

$$
(v_{\alpha,\beta}^{LFM})^2 = \sum_{i,j=\alpha+1}^{\beta} \frac{w_i(0)w_j(0)F_i(0)F_j(0)\rho_{i,j}}{S_{\alpha,\beta}(0)^2} \int_0^{T_{\alpha}} \sigma_i(t)\sigma_j(t)dt
$$

. Do kalibracji volatility stóp procentowych  $\sigma_i$  zostały zaimplementowane dwie metody zaproponowane w książce.

# 3.1 Metoda 1 (Exact Swaptions "Cascade" Calibration)

Metoda ta opisana jest szczegółowo w rozdziale 7.4 książki Brigo-Mercurio. Wyjściowe założenie polega na przyjęciu, że volatility stóp procentowych forward przedstawić można za pomocą tabeli:

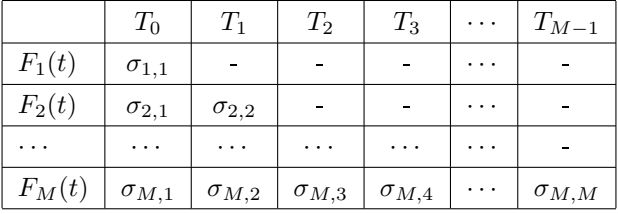

Gdzie  $F_i(t) = L(t, T_{i-1}, T_i)$  jest stopą forward w modelu LIBOR, dla której volatility oznaczamy na moment  $T_j$  za pomocą  $\sigma_{i,j+1}$ . Aby znaleźć szukane volatility stóp procentowych wystarczy odwróci¢ wzór Rebonato. Aby to zrobi¢ potrzebna jest tablica zawierająca kwotowania rynkowych volatility swapcji o różnym czasie wykonania oraz długości swapa.

Przykładem takiej tabeli jest ta ze s.288 w książce Brigo-Mercurio:

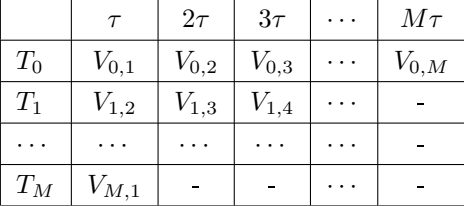

W tablicy tej nazwy wierszy oznaczają maturity swapcji, natomiast nazwy kolumn mówią o czasie trwania swapa. Zatem np. dla swapcji o volatility  $V_{1,2}$ czas wykonania to  $T_1$  i swap z nią związany trwa  $2\tau$ .

Algorytm kalibracji zaczyna się od stwierdzenia, że:

$$
(V_{0,1})^2 \approx \sigma_{1,1}^2
$$

Ponieważ w tym przypadku stopa swapowa jest równa stopie forward  $F_\tau$ . Następnie należy odwrócić wzór Rebonato dla  $V_{0,2}$ . Otrzymujemy w ten sposób równanie kwadratowe na  $\sigma_{2,1}$  postaci:

$$
(V_{0,2})^2 S_{0,2}(0)^2 \approx w_1^2(0) F_1^2(0) \sigma_{1,1}^2 + w_2^2(0) F_2^2(0) \sigma_{2,1}^2 + \tag{1}
$$

$$
2\rho_{1,2}w_1(0)w_2(0)F_1(0)F_2(0)\sigma_{1,1}\sigma_{2,1}
$$
\n(2)

gdzie wszystkie inne współczynniki są znane. Algorytm każe rozwijać kolejne volatility swapcji zgodnie ze wzorem Rebonato schodząc za każdym razem w dół tabeli, a po osiągnięciu maksymalnej wartości drugiegi indeksu przesunąć się w prawo i znowu schodzić w dół tabeli. Dzięki temu dla kolejnych volatility swapcji za każdym razem otrzymujemy wzór postaci:

$$
A_{\alpha,\beta}\sigma_{\beta,\alpha+1}^2 + B_{\alpha,\beta}\sigma_{\beta,\alpha} + C_{\alpha,\beta} = 0
$$

gdzie niewiadomą jest tylko  $\sigma_{\beta,\alpha+1}$ . Zatem przy założeniu, że  $C_{\alpha,\beta} < 0$  istnieje dodatni pierwiastek powyższego równania:

$$
\sigma_{\beta,\alpha+1}=\frac{-B_{\alpha,\beta}+\sqrt{B_{\alpha,\beta}^2-4A_{\alpha,\beta}C_{\alpha,\beta}}}{2A_{\alpha,\beta}}
$$

który jest szukaną przez nas volatility stopy procentowej.

# 3.2 Metoda 2 (Parametric method)

Metoda ta jest analogiczna do przedstawionej w rozdziale 2.3 dla capów, natomiast w książce Brigo-Mercurio jest opisana jako metoda 7. Tym razem zakładamy, że volatility stopy procentowej możemy przedstawić za pomocą wzoru:

$$
\sigma_i(t) = \Phi_i \left( [a(T_{i-1} - t) + d] e^{-b(T_{i-1} - t)} + c \right).
$$

Istotą tej metody jest znalezienie parametrów  $a, b, c, d$  dopasowanych do warunków rynkowych. Dalej, podobnie jak na w przypadku capletów, mamy:

$$
\nu_i^2 = \Phi_i^2 \int_0^{T_{i-1}} \left( \left[ a(T_{i-1} - t) + d \right] e^{-b(T_{i-1} - t)} + c \right) dt = \Phi_i^2 I^2(a, b, c, d, T_{i-1}).
$$

a stąd łatwo można wyznaczyć parametr $\Phi_i$ :

$$
\Phi_i^2 = \frac{\nu_i^2}{I^2(a, b, c, d, T_{i-1})}.
$$

Zatem po wstawieniu tak obliczonego  $\Phi_i$  do poprzedniego wzoru stwierdzamy, że  $\sigma_i$  jest funkcją od parametrów a, b, c, d. Wystarczy teraz dla konkretnych wartości tychże parametrów obliczyć kwotowania volatility pewnej ilości swapcji korzystając ze wzoru Rebonato, a następnie porównując je z rynkowymi odpowiednikami przy pomocy metod optymalizacji nieliniowej najlepiej dopasowa¢ parametry przy pomocy funkcji celu będącej sumą kwadratów różnic między volatility obliczonym przy pomocy parametrów a rynkowym.

# 4 Parametryczne wyznaczanie macierzy korelacji stóp procentowych

Niezbędne do obliczenia volatility swapcji metodą Rebonato jest użycie tablicy korelacji stóp procentowych. W książce Brigo-Mercurio zostały zaproponowane trzy metody obliczania parametrycznej postaci macierzy korelacji. Jednak we wszystkich przypadkach punktem wyjścia jest wzięcie rynkowej macierzy korelacji wymiaru  $\beta - \alpha$  by stąd otrzymać interesujące nas parametry.

# 4.1 Metoda 1 (Two-Parameters Full Rank Correlation Matrix)

Pierwsza metoda obliczania parametrycznej macierzy korelacji opisana jest w Brigo-Mercurio wzorem (6.43) gdzie pola macierzy wyznaczamy za pomocą wzoru:

$$
\rho_{i,j} = \exp[-\frac{|i-j|}{M-1}(-\ln \rho_{\infty} +
$$
\n(3)

$$
\eta \frac{i^2 + j^2 + ij - 3Mi - 3Mi + 3i + 3j + 2M^2 - M - 4}{(M - 2)(M - 3)})
$$
\n(4)

Zauważmy, że aby skorzystać z tej metody użytkownik musi podać dwa parametry:  $\rho_{\infty}$  oraz  $\eta$ , które powinien dostarczyć na podstawie rynkowej macierzy korelacji.

# 4.2 Metoda 2(Three-Parameters Rebonato Full Rank Correlation Matrix)

Kolejna metoda pokazuje jak znaleźć macierz korelacji za pomoca trzech parametrów. Sposób, w jaki znajdujemy wyrazy macierzy korelacji wyraża wzór (6.44) w książce Brigo-Mercurio:

$$
\rho_{i,j} = \rho_{\infty} + (1 - \rho_{\infty}) \exp[-|i - j|(\beta - \alpha(max(i, j) - 1))]
$$

Tym razem użytkownik musi wprowadzić trzy różne parametry:  $\rho_{\infty}$ ,  $\beta$  oraz  $\alpha$ .

# 4.3 Metoda 3 (Reduced Rank Rebonato Angles)

Ostatnia z przedstawionych metod zakłada, że użytkownik wprowadzi do programu  $M$ -wymiarowy wektor kątów rebonato dla danej stytuacji rynkowej. Wtedy tworzona zostaje macierz B wymiaru  $M \times (n-1)$ . Wyrazy macierzy obliczane są ze wzoru:

$$
b_{i,1} = cos\theta_{i,1}
$$
  

$$
b_{i,1} = cos\theta_{i,k} sin\theta_{i,1} \dots sin\theta_{i,k-1} \, dla \, 1 < k < n
$$
  

$$
b_{i,1} = sin\theta_{i,1} \dots sin\theta_{i,n-1}
$$

Następnie macierz korelacji otrzymujemy poprzez pomnożenie przez siebie tak otrzymanej macierzy B:

 $\rho = BB'$ 

# 4.4 Opis funkcji CorrelationMatrixx

Parametry funkcji: cor method (liczba), rho inf (liczba), eta (liczba), rho (liczba), alpha (liczba), betha (liczba), Theta (wektor), M (liczba), n (liczba) cor method - służy do wyboru metody 1 dla pierwszej, 2 dla drugiej i 3 dla trzeciej;

rho\_inf, eta - paramtery dla metody pierwszej

rho, alpha, betha - parametry dla metody drugiej

Theta - wektor kątów Rebonato dla metody trzeciej

n - rz¡d aproksymacji w metodzie trzeciej

M - wymiar macierzy korelacji

Wynik działania funkcji: Funkcja produkuje tablicę COV i zapisuje ją na dysku

Opis działania funkcji: Funkcja stosuje wybraną przez użytkownika metodę obliczania parametrycznej macierzy korelacji stóp procentowych. Dostępne metody to: 1 - dla postaci 2-parametrycznej 2 - dla postaci 3-parametrycznej 3 dla metody używającej kątów Rebonato.

# 5 Funkcje do wyznaczenia struktury volatility

# 5.1 Volatility dla capów:

# 5.1.1 vol2vec()

Dane wejściowe: macierz kwotowań volatility EC z pliku current\_market\_data.m oraz dane pomocnicze z tego pliku: EC\_date, fine\_cap\_vol\_ok, fine\_cap\_vol\_len; Wynik działania funkcji: dwie macierze z kwotowaniami volatility dla capów  $3M$ i $6M$ oraz zmienne  $EC\_date,$ fine\_cap\_vol\_ok znajdujące się w pliku volatility\_vec.txt;

#### Opis działania funkcji:

Funkcja przekształca dane z macierzy EC do postaci dwóch macierzy: vol3m i vol6m. Każda z tych macierzy w pierwszej kolumnie ma czas mierzony w latach, w drugiej zaś odpowiadającą danemu czasowi volatility. W macierzy vol3m czas podany jest w odst¦pie 1/4 (dla okresu, dla którego takie dane maja sens), volatility podana jest dla stopy 3M. W macierzy vol6m czas podany jest w odstępie  $1/2$  i volatility dla stopy 6M. Jest to techniczna funkcja przekształcająca dane do wygodniejszej postaci.

#### $5.1.2$  diff1(param, volat)

Dane wejściowe: macierze volatility z pliku volatility vec.txt; Parametry: param(wektor), volat (macierz);

param - wektor zawierający parametry (a,b,c,d) służące do obliczenia błędu kwadratowego przybliżenia parametrycznego jak w opisie działania funkcji poniżej;

volat - macierz volatility wytworzona przez funkcję vol2vec;

Wynik działania funkcji: funkcja zwraca wartość sumy kwadratów błedów pomiędzy wyznaczoną volatility dla parametrów z wektora param, a volatility znajdującą się w macierzy volat;

Opis działania funkcji:

Wprowadźmy nastepujące oznaczenie:

$$
I^{2}(a, b, c, d, T_{i}) = \int_{0}^{T_{i}} \left( \left[ a(T_{i} - t) + d \right] e^{-b(T_{i} - t)} + c \right)^{2} dt.
$$

Funkcja zwraca nam błąd parametryzacji w stosunku do rynkowych danych. Oznaczając  $\nu_i$  volatility capleta dla okresu  $T_i$ , to wartości funkcji wyraża się wzorem:

$$
\sum_i(I^2(a,b,c,d,T_i)-T_i\cdot\nu_i^2)^2
$$

Funkcja techniczna, przydatna przy wyznaczeniu parametrów minimalizujących bład kwadratowy.

#### $5.1.3$  find param(vol)

Parametry: vol (macierz);

vol - macierz z kwotowaniem volatility dla capów lub swapcji wyznaczoną przez funkcję vol2vec;

Wynik działania funkcji: parametry minimalizujące błąd kwadratowy dopasowania parametrycznego do danych z macierzy vol;

#### Opis działania funkcji:

Funkcja korzysta z metody Monte Carlo znalezienia parametrów minimalizujących błąd kwadratowy dopasowania parametrycznego do danych rynkowych. Dokonujemy  $n = 100 000$  losowań z rozkładu jednostajnego na  $[-2, 2]$  każdego z parametrów niezależnie. Następnie każda tak wyznaczona czwórka  $[a, b, c, d]$  jest podstawiana do funkcji znajdującej błąd kwadratowy dopasowania. Wybierane są parametry minimalizujące ten błąd.

#### 5.1.4 find  $int(a,b,c,d,x,z)$

Parametry: liczby, które mają być parametrami do wyliczenia całki oznaczonej;

Wynik działania funkcji: liczba będąca całką oznaczoną z funkcji po danym przedziale;

Opis działania funkcji:

Funkcja wylicza wartość całki oznaczonej z funkcji po danym przedziale, a dokładniej:

$$
find\_int(a, b, c, d, x, z) = \int_0^x \left( [a(z-t) + d] e^{-b(z-t)} + c \right)^2 dt
$$

#### 5.1.5 param  $vol(a,b,c,d,z)$

Parametry: liczby: a,b,c,d to parametry służące wyliczeniu struktury volatility dla przedstawienia parametrycznego  $I^2(a, b, c, d)$ ;

z - vektor czasowy dla którego chcemy mieć wyliczone wartości volatility; Wynik działania funkcji: wektor wyliczający volatility wynikającą z parametrycznego założenia o wielkości  $\sigma^2(t)$  jak w metodzie 3 dla czasów z wektora z; Opis działania funkcji:

Funkcja wylicza parametryczną strukturę volatility zgodnie ze wzorem:

$$
\int_0^{T_i} \left( [a(T_i - t) + d] e^{-b(T_i - t)} + c \right)^2 dt
$$

dla poszczególnych okresów czasowych przekazywanych w wektorze z.

#### 5.1.6 vol3m\_estim()

Dane wejściowe: macierz vol3m wczytywana z pliku volatility vec.txt; Wynik działania funkcji: wynikiem działania funkcji jest plik o nazwie vol3m.txt w którym są trzy (lub dwie) macierze zawierające strukturę volatility otrzymaną za pomocą dwóch (lub jeśli dane rynkowe pozwalają to trzech metod) oraz parametry dla parametrycznej struktury volatility;

#### Opis działania funkcji:

Funkcja wylicza strukturę volatility metodami opisanymi w części teoretycznej. Metoda 1 i 2 nie wymagają komentarza, funkcja wylicza tylko odpowiednie wielkości wprost ze wzoru. W przypadku metody 2 nie wszystkie dane rynkowe mogą zostać użyte (wynika to z przyjętych wzorów), dlatego na wstępie robiony jest test sprawdzający, czy dane rynkowe wyprodukują rzeczywiste parametry. Parametry wybieramy przy użyciu funkcji find param. Po znalezieniu parametrów minimalizujących błąd kwadratowy, wyliczamy strukturę volatility za pomocą funkcji param vol. Następnie znajdujemy wektor Φ, który zgodnie z omówioną teorią ma zapewnić ścisłe dopasowanie danych do kwotowania rynkowego w znanych punktach czasowych. Następnie tak otrzymane parametry z metody 1 i 2 (w postaci macierzy volatility) oraz 3 (w postaci macierzy oraz otrzymanych parametrów) zapisywane są w pliku vol3m.txt. Macierz dla metody 1 ma nazwę vol3m 1, dla metody 2 - vol3m 2, dla metody 3 - vol3m 3. Pozostałe parametry mają odpowidnio nazwy: wektor Φ - phi, parametry - param. Dodatkowo zwaracana jest stała met2 ok, której wartość jest równa 1, gdy z danych rynkowych można było utworzyć strukturę volatility metodą nr 2. Gdy nie można byªo zastosowa¢ metody nr 2, zmienna met2\_ok jest równa zero.

# 5.1.7 vol6m\_estim()

Funkcja działa dokładnie tak samo jak opisana wcześniej funkcja vol3m. Jedyna różnica jest taka, że otrzymujemy parametry dla stopy 6M oraz dotyczą one całego okresu dostępnych danych. Wynik działania funkcji znajduje się w pliku vol6m.txt. Poszczególne elementy mają odpowiednio nazwy: macierz dla metody 1 - vol6m\_1, dla metody 2 - vol6m\_2, dla metody 3 - vol6m\_3. Pozostaªe parametry mają odpowidnio nazwy: wektor  $\Phi$  - phi6m, parametry - param6m. Dodatkowo zwaracana jest stała met2 ok, która przyjmuje takie same wartości jak w opisie funkcji vol3m\_estim().

## 5.1.8 vol cap(date, dates, conv, freq, method)

Dane wejściowe: dane z plików zależnie od wyboru stopy: vol3m.txt, vol6m.txt; Parametry funkcji: date (data), dates (tablica), conv (string), freq (liczba), method (liczba);

date - jest to data na którą chcemy uzyskać dane o volatility - zazwyczaj data wyliczania ceny poszczególnych instrumentów;

conv - identyfikacja konwencji DCC, jako konwencję przyjmuje się konwencję ustaloną dla volatility;

dates - tablica złożona z dat zapadalności stóp forward (odpowiednich capletów) dla których chcemy mie¢ volatility;

freq - zmienna identyfikująca czestotliwość podawanych wartości volatility (dla capów to jest jednocześnie rodzaj stopy procentowej dla której liczymy volatility) - 3 odpowiada częstości 3M, 6 odpowiada częstości 6M;

method - wybór metody użytej do estymacji volatility, nr metod zgodnie z opisem teoretycznym;

Wynik działania funkcji: funkcja zwraca wektor volatility dla dat podanych w parametrach;

#### Opis działania funkcji:

Należy pamiętać, że volatility dla stopy forward 3M jest kwotowana dla krótkiego okresu (zwykle do dwóch lat od daty uzyskania danych rynkowych) – mogą więc występować błędy w przypadku, gdy chcemy wykorzystać te dane dla stopy, która zapada poza okresem dostępnych danych. W takim przypadku należy korzystać ze stopy 6M. Parametr method identyfikuje metodę stosowaną do wyznaczenia volatility. Metody mają takie same numery jak w opisie teoretycznym. W przypadku, gdy metoda 2 nie może być wybrana (brak danych rynkowych) automatycznie wybierana jest metoda 1.

Funkcja opiera się na wyliczeniu volatility dla parametrów podanych przy wywołaniu funkcji i danych z macierzy vol3m i vol6m, zależnie od wybranej czestości. Podstawą jest wyliczenie wektora x. Wektor ten służy do identyfikacji, jaka część volatility z określonego okresu wchodzi w skład wyliczanej volatility pomiędzy dwoma datami (wektor wag). Posiadając już taki wektor wyliczenie volatility pomiędzy dwoma datami odbywa się przez pomnożenie odpowiednich współrzędnych - volatility dla danego okresu oraz wagi z jaką ta volatility wchodzi do volatility całości.

Dla przykładu jak działa algorytm możem rozważyć następującą sytuację: data kwotowania volatility rynkowego - " 08-May-2010 ", data wyliczenia volatility dla stopy forward 3M - "21-May-2010", data zapadalności stopy "20-Nov-2010". W konwencji " ACT " mamy różnicę pomiędzy datami: 8 maja i 21 maja - 0.0356, 8 maja i 20 listopada - 0.537, 21 maja i 20 listopada - 0.501. Dodatkowo niech volatility w poszczególnych okresach wynosi:

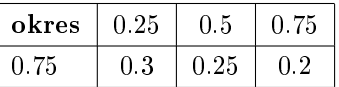

Stad volatility pomiędzy datami 21 maja i 20 listopada wynosi:

$$
\nu = \frac{1}{0.501} \cdot \left( \frac{0.25 - 0.0356}{0.25 - 0.0} \cdot 0.3 + \frac{0.5 - 0.25}{0.5 - 0.25} \cdot 0.25 + \frac{0.501 - 0.5}{0.75 - 0.5} \cdot 0.2 \right).
$$

Przykład wywołania funkcji:

x=vol\_cap(" 14-May-2010", { " 27-Jun-2010", " 12-Dec-2011 "}, " ACT/365 ", 3,1)

Wynikiem działania funkcji jest volatility roczna dla stopy 3M na dzień 14 maja 2010 r.  $x(1)$  to volatility dla stopy forward 3M zapadającej 12 czerwca 2010 r., liczonej za pomocą metody nr 1. Podobnie  $x(2)$  to volatility dla stopy forward 3M zapadającej 12 grudnia 2011 r.

#### 5.2 Volatility dla swapcji:

#### 5.2.1 TimeConv(start\_date,daty,alfa,beta)

Parametry: start date (data), daty (tablica), alfa (integer), beta (integer) start date - data, od które odmieżany będzie czas (liczony w latach) do kolejnych dat w strukturze terminowej

daty - tablica dat, od których chcemy liczyć dystans do czasu początkowego alfa, beta - parametry swapa, alfa jest indeksem, który mówi kiedy swap będzie aktywny, natomiast beta oznacza czas jego wygaśnięcia

Wynik działania funkcji:Funkcja zwraca wektor struktury czasowej  $T$  dla rozpatrywych dat.

Opis działania funkcji: Funkcja, dla zadanej tablicy dat i daty początkowej oblicza wektor długości czasu między start date a kolejnymi datami liczony w latach. Wymiar tak powstałego wektora to  $\beta + 1 - \alpha$ . Przykładowo dla start date="01-01-2011" oraz wektora daty="01-01-2012", "01-01-2013" funkcja zwróci wektor  $T=(1,2)$ .

# 5.2.2 Integ $(T,i,y)$

Parametry funkcji: T (wektor), i (integer), y (wektor) T - wektor opisujący strukturę terminową dla rozpatrywanego przez nas rynku; i - oznacza  $T(i)$  dla którego prowadzone są obliczenia

y - wektor w którym  $y(1) = a, y(2) = b, y(3) = c$  i  $y(4) = d$ 

Wynik działania funkcji: Funkcja analitycznie oblicza całkę która pojawiła się w rozdziale 3.2.

Opis działania funkcji: Funkcja ta oblicza całkę

$$
\int_0^{T_i} \left( [a(T_i - t) + d] e^{-b(T_i - t)} + c \right)^2 dt
$$

Odpowiednikiem tej funkcji dla rynku cap jest param vol $(a, b, c, d, z)$ 

### 5.2.3 SigmaInteg(T\_alfa,i,j,y)

Dane wejściowe v (wektor) - jest to wektor volatility na rynku capletów T - wektor struktury czasowej Parametry funkcji: T\_alfa (liczba), i (integer), j (integer), y (wektor)

T\_alfa - jest maturity swapcji liczone w latach od start\_date

i, j - parametry wskazujące, które  $\sigma_k$  będą całkowane

y - wektor w którym  $y(1) = a, y(2) = b, y(3) = c$  i  $y(4) = d$ 

Wynik działania funkcji: Funkcja analitycznie oblicza całkę we wzorze Rebonato

Opis działania funkcji: Funkcja ta liczy całkę z volatility stóp procentowych we wzorze Rebonato:

$$
\int_0^{T_\alpha} \sigma_i(t)\sigma_j(t)dt
$$

#### 5.2.4 countW(alfa,beta,T,x)

Parametry funkcji:alfa (liczba), beta (liczba), T (wektor), x (wektor) alfa, beta - parametry swapa, dla którego liczymy w

T - wektor struktury czasowej

x - wektor stóp forward, dla których liczymy wagi

Wynik działania funkcji: Wektor wag do obliczania stopy swapowej

Opis działania funkcji: Funkcja zwraca wektor wag  $w$ , taki, że stopę swapową  $S_{\alpha,\beta}$  można przedstawić jako średnią ważoną  $w\ast x^T,$  gdzie  $x$  jest wektorem stóp forward dla tego swapa. Wagi te zostały wprowadzone w książce Brigo&Mercurio w rozdziale 6.7. Wzór, z którego wyliczany jest każdy element wektora  $w$  to:

$$
w_i(t) = \frac{\tau_i \prod_{j=\alpha+1}^i \frac{1}{1+\tau_j x_j(t)}}{\sum_{k=\alpha+1}^{\beta} \tau_k \prod_{j=\alpha+1}^k \frac{1}{1+\tau_j x_j(t)}}
$$

## 5.2.5 countS(alfa,beta,w,x)

Parametry funkcji: alfa (liczba), beta (liczba), w (wektor), x (wektor) alfa, beta - parametry swapa, dla którego liczymy stopy swapowej w - wektor wag swapa obliczony przez funkcję  $countW$ 

x - wektor stóp forward, dla których liczymy wagi

Wynik działania funkcji: Liczba będąca przybliżeniem stopy swapowej. Opis działania funkcji: Funkcja oblicza przybliżenie stopy swapowej zaproponowane w książce Brigo & Mercurio postaci:

$$
S_{\alpha,\beta} \approx \sum_{i=\alpha}^{\beta} w_i(0)x_i(t)
$$

#### 5.2.6 IntrestRatesVolatility Formulation7(T 1,T alfa,alfa,beta,x,y)

**Dane wejściowe**:  $T_1, T_2$ alfa, alfa (liczba), beta (liczba), x (wektor), y (wektor)

T\_1 - jest to wycinek wekotora  $T$ , która przypada swap wyznaczony parametrami α i β

T\_alfa - jest to czas maturity swapcji

alfa, beta - parametry swapa, dla którego obliczane jest volatility

x - wektor stóp forward swiązanych ze swapa dla którego liczymy stopy

y - wektor parametrów a, b, c, d ze wzoru na volatility stopy procentowej obliczanego dla metody 1 z rozdziału 3.

Parametry funkcji: v - kwotowania volatility capów, R\_book - wartości rynkowe stóp procentowych forward, T - wektor struktury czasowej, COV - macierz kowariancji stóp procentowych

Wynik działania funkcji: Liczba będąca volatility swapcji o parametrach podanych jako argumenty funkcji

Opis działania funkcji:Funkcja ta oblicza volatility swapcji według wzoru Rebonato (6.67) w książce Brigo & Mercurio. Volatility stóp procentowych są tu modelowane przy użycu metody 1 z rozdziału 3 - przy pomocy parametrów  $a, b, c, d$ .

#### 5.2.7 IntrestRatesVolatility\_Table1()

Dane wejściowe: ES -Tablica rynkowych volatility swapcji o strukturze jak druga tabela z rozdziału 3.1. R book - wektor wynkowych stóp forward, COV - macierz kowariancji stóp procentowych

Wynik działania funkcji: Tablica Volatility stóp procentowych

**Opis działania funkcji:** Funkcja ta jest implementacją algorytmu 7.4.1 z książki Brigo-Mercurio opisany szczegółowo w rozdziale 3.1. Algorytm polega sprowadza się do znalezienia równania kwadratowego postaci:

$$
A_{\alpha,\beta}\sigma_{\beta,\alpha+1}^2 + B_{\alpha,\beta}\sigma_{\beta,\alpha} + C_{\alpha,\beta} = 0
$$

gdzie parametry  $A_{\alpha,\beta}$ ,  $B_{\alpha,\beta}$  i  $C_{\alpha,\beta}$  są obliczane używając uprzednio wyznaczonych  $\sigma_{i,j}$ .